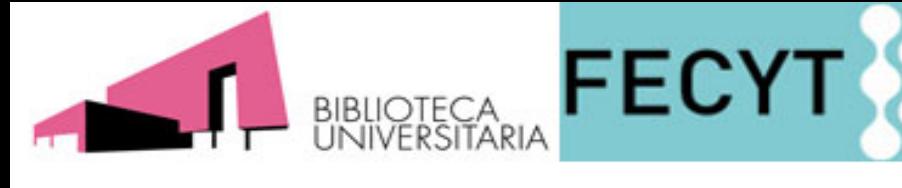

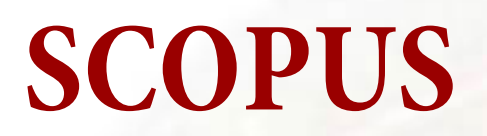

FUNDACIÓN ESPAÑOLA<br>PARA LA CIENCIA<br>Y LA TECNOLOGÍA

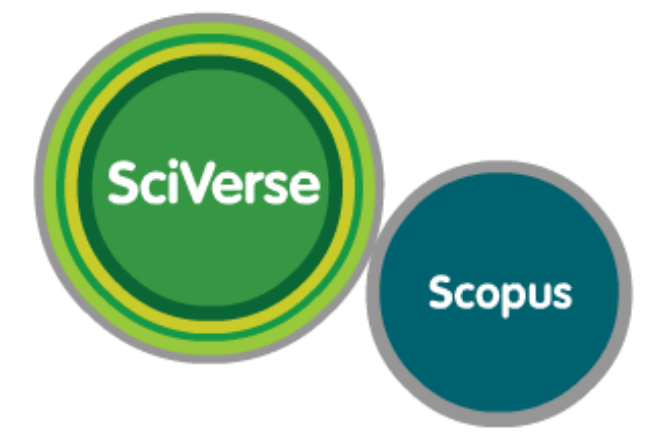

**Marzo 2012**

**SCOPUS** 

SciVerse

**Scopus** 

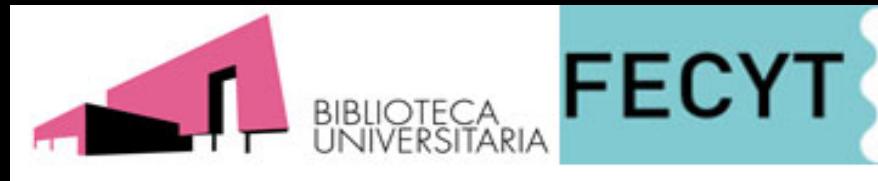

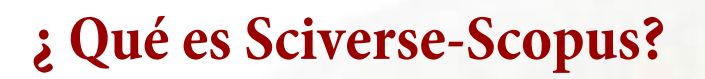

**SCOPUS** 

SciVerse

- **•La mayor base de datos de resúmenes y citas**
- **• Contiene más de 19.500 títulos que provienen de más de 5.000 editores Internacionales**
- **•Más de 45 millones de registros**
- **• Nos proporciona herramientas para la medición, evaluación y gestión de la producción científica**

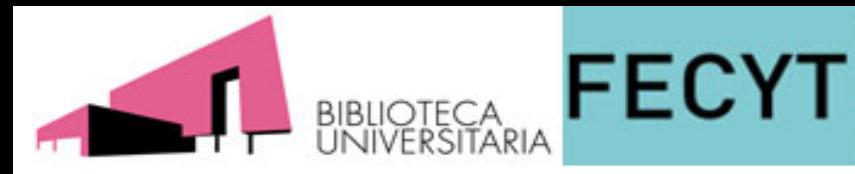

# **Cobertura de Sciverse-Scopus**

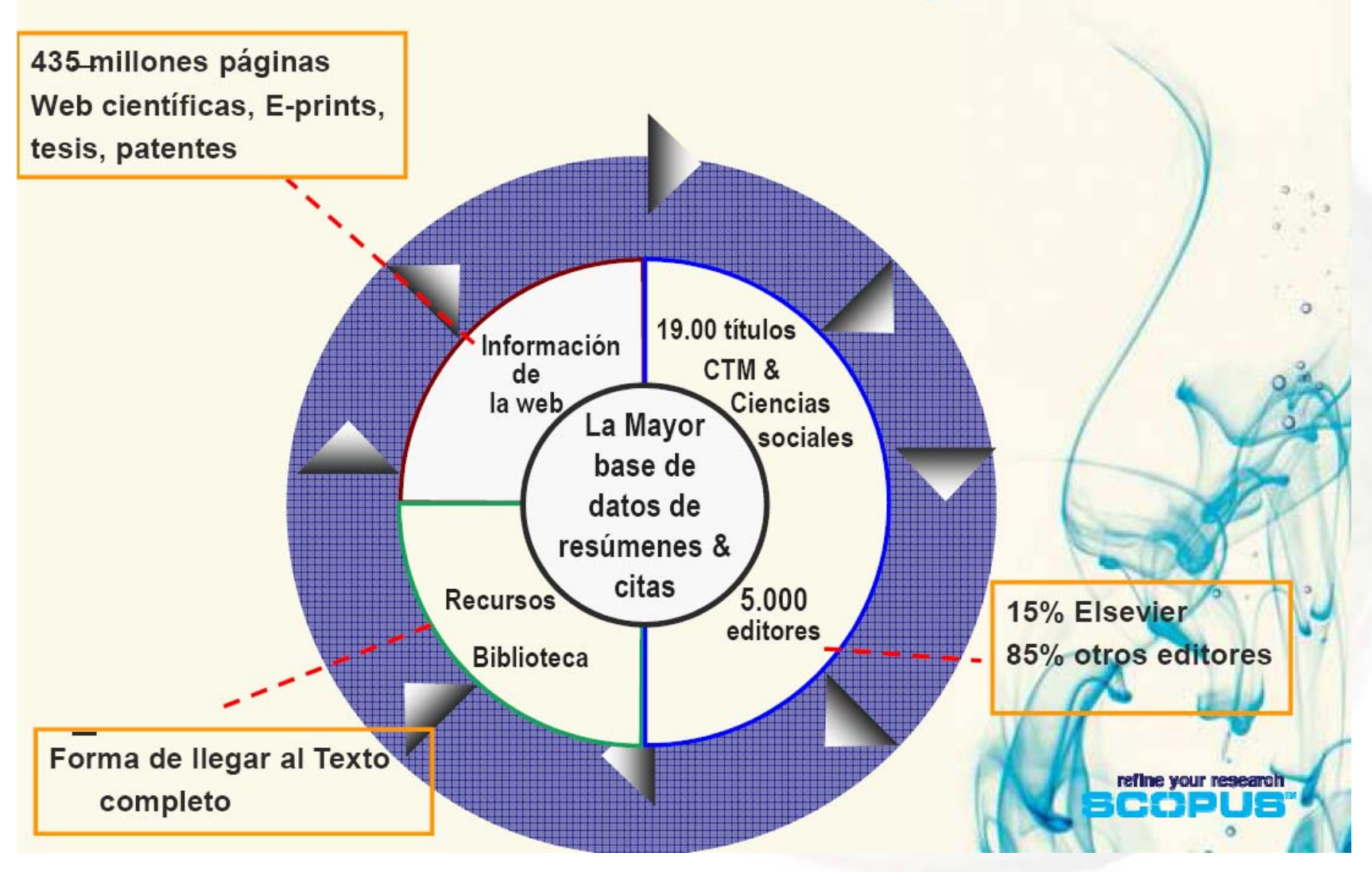

**FUNDACIÓN ESPAÑOLA** 

PARA LA CIENCIA<br>Y LA TECNOLOGÍA

**SCOPUS** 

SciVerse

Scopus

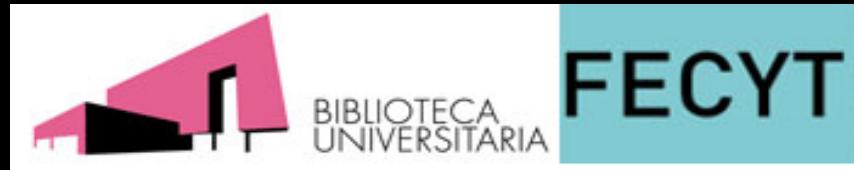

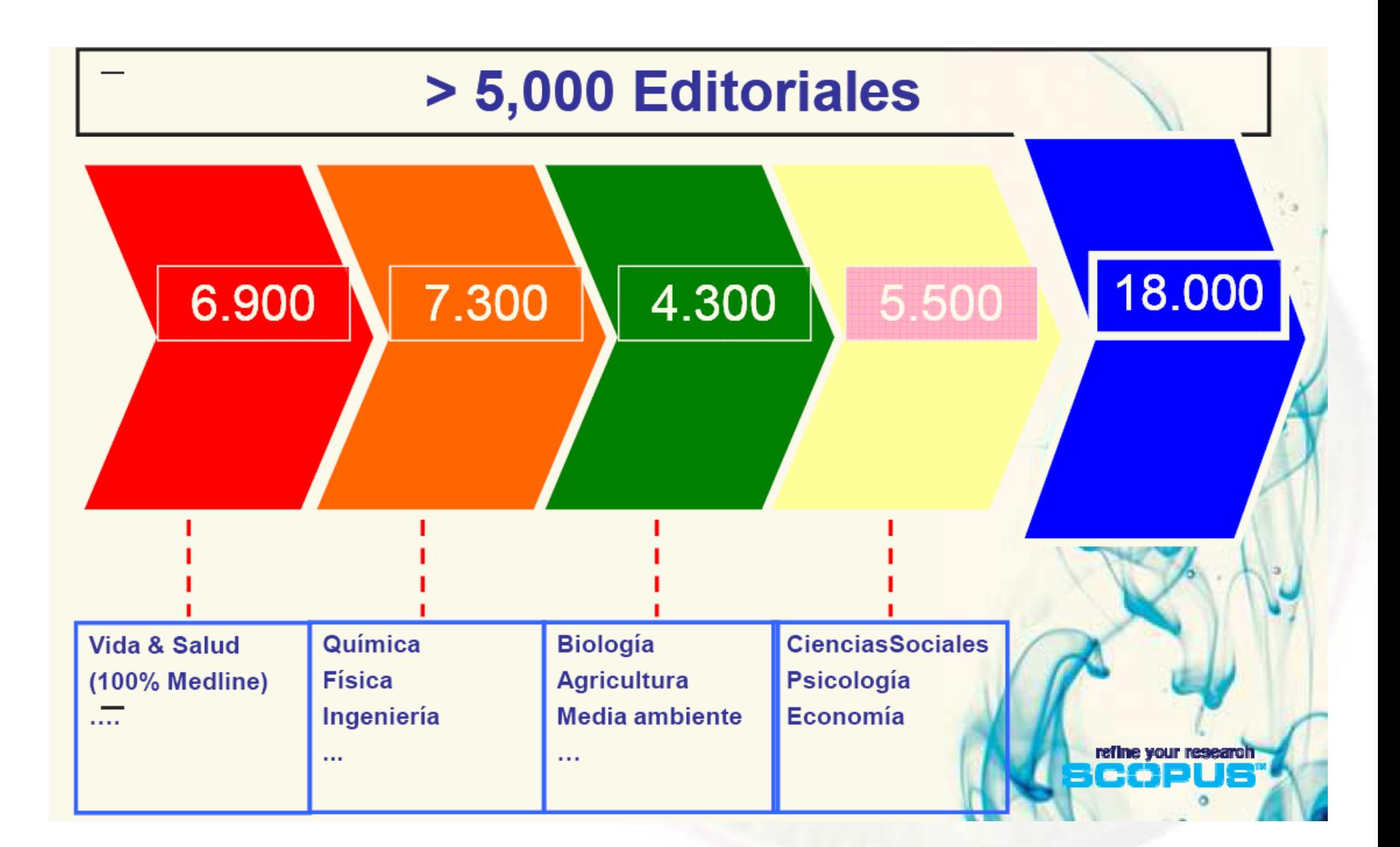

FUNDACIÓN ESPAÑOLA<br>PARA LA CIENCIA<br>Y LA TECNOLOGÍA

**SCOPUS** 

SciVerse

Scopus

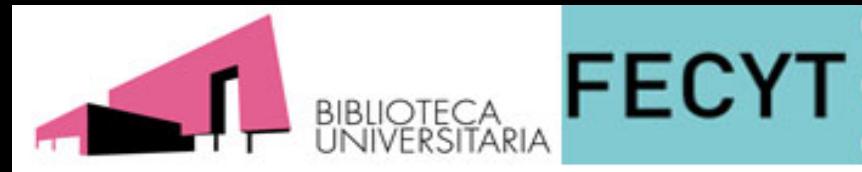

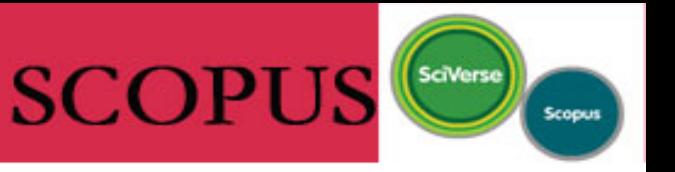

# **¿ Para qué se utiliza Sciverse-Scopus?**

**Para poder ver quién me está citando o ver cuántas citas ha recibido un determinado autor**

**Analizar revistas para ver en cuál me conviene más publicar**

**Refinar los resultados para ver quién más hay investigando sobre mi área de interés**

**Conectar artículos de diferentes disciplinas mediante las referencias, para no perder información.**

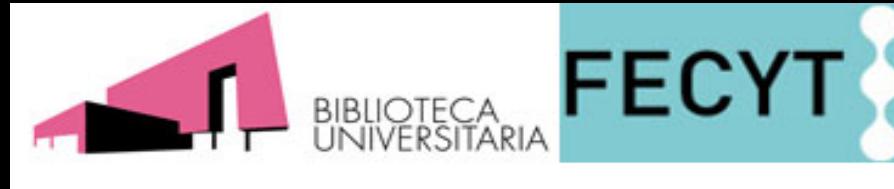

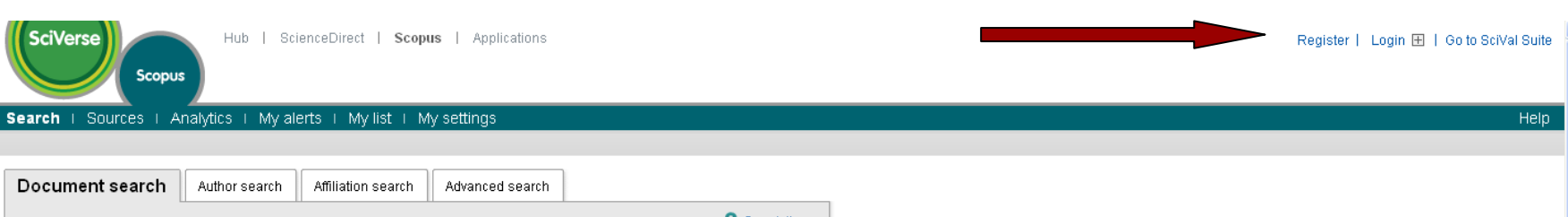

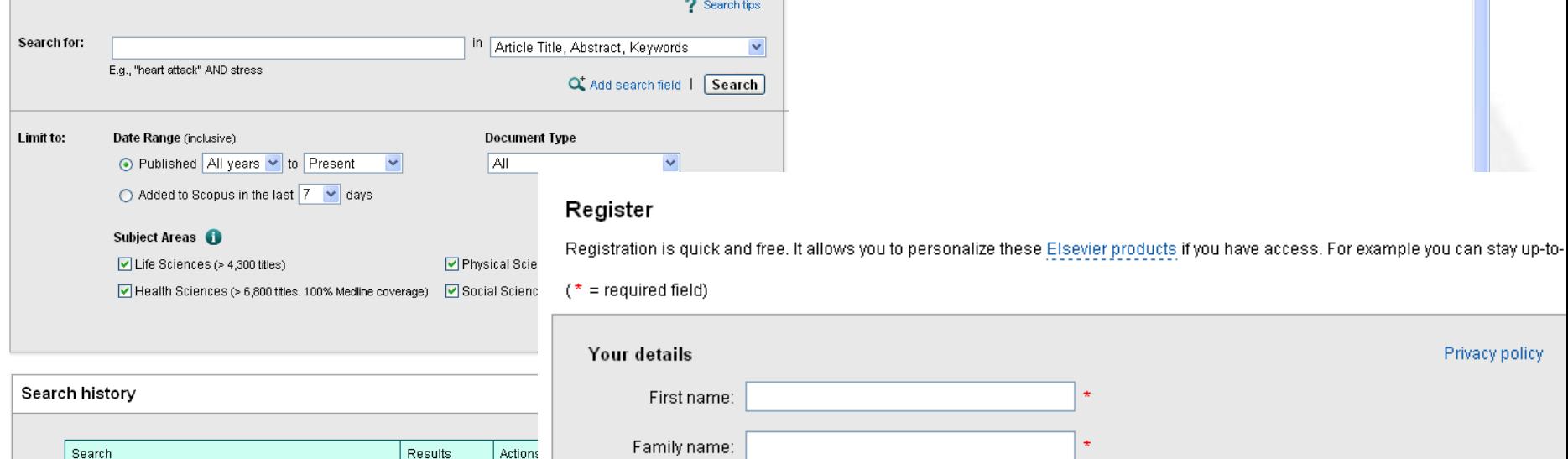

Note: This Search history will contain the latest 50 searches you perform in this session.

You have not performed any searches in this session.

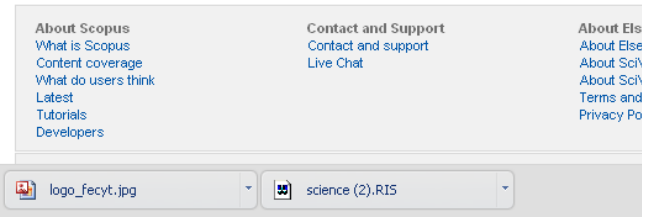

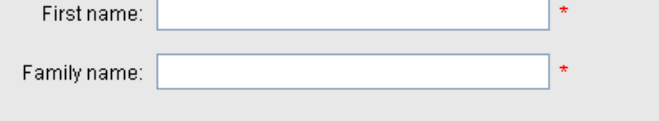

**FUNDACIÓN ESPAÑOLA** 

PARA LA CIENCIA<br>Y LA TECNOLOGÍA

**SCOPUS** 

SciVerse

Scopus

### E-mail and password

Enter a password between 5 and 20 characters. Your e-mail address will be your username.

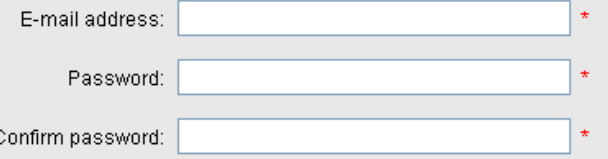

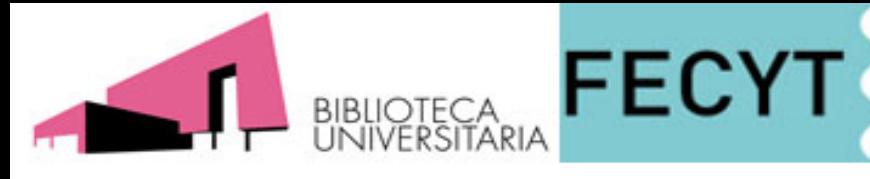

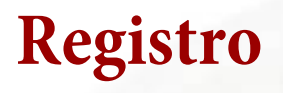

**SCOPUS** 

SciVerse

**El registro sirve para poder crear alertas guardar y guardar búsquedas**

**El registro de ScienceDirect sirve para SCOPUS, no hará falta volver a registrarse.**

**Podremos usar el mismo usuario y contraseña.**

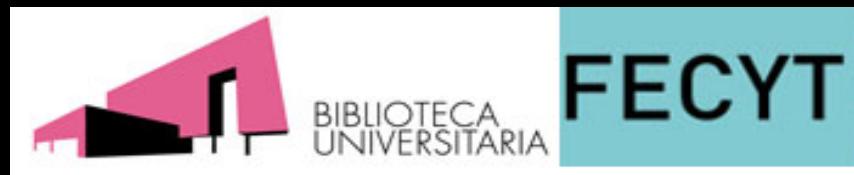

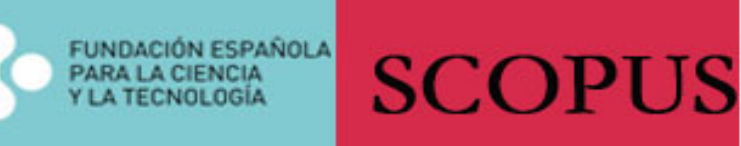

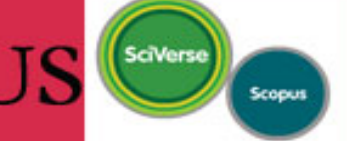

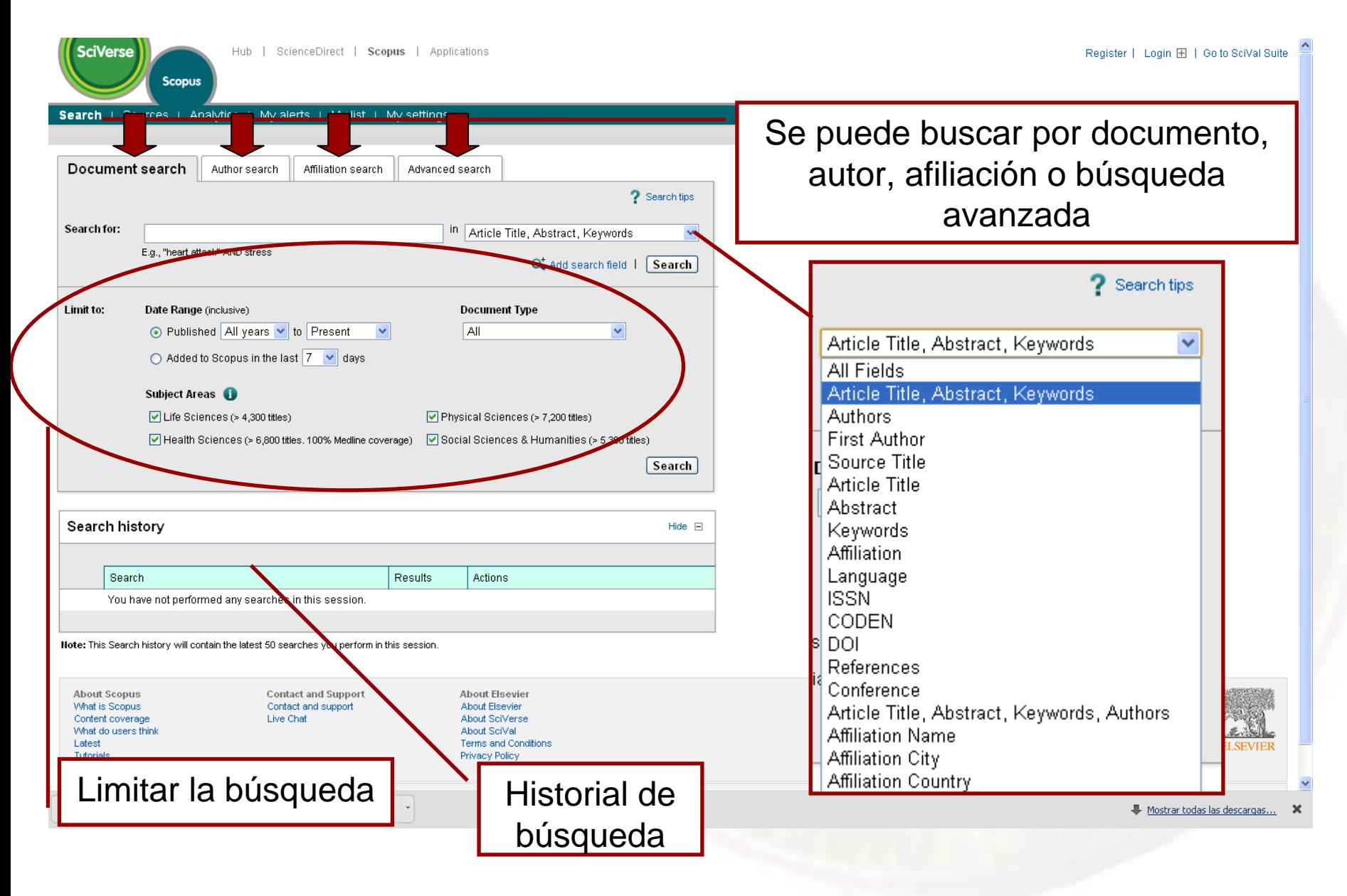

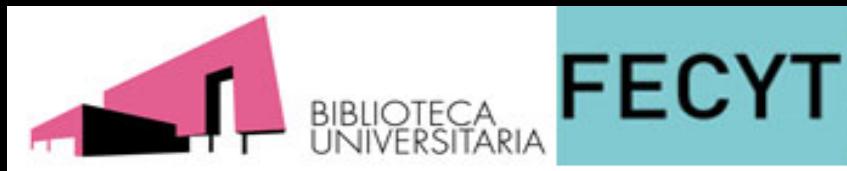

More...

Scopus: 263

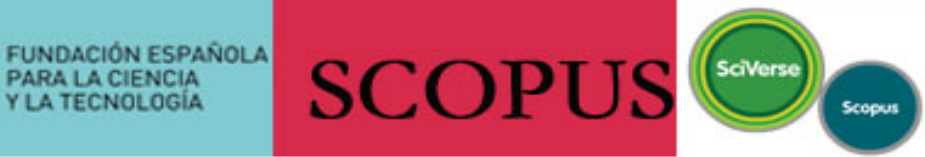

## Pantalla de resultados

Patents

Web

Diferentes búsquedas

PARA LA CIENCIA

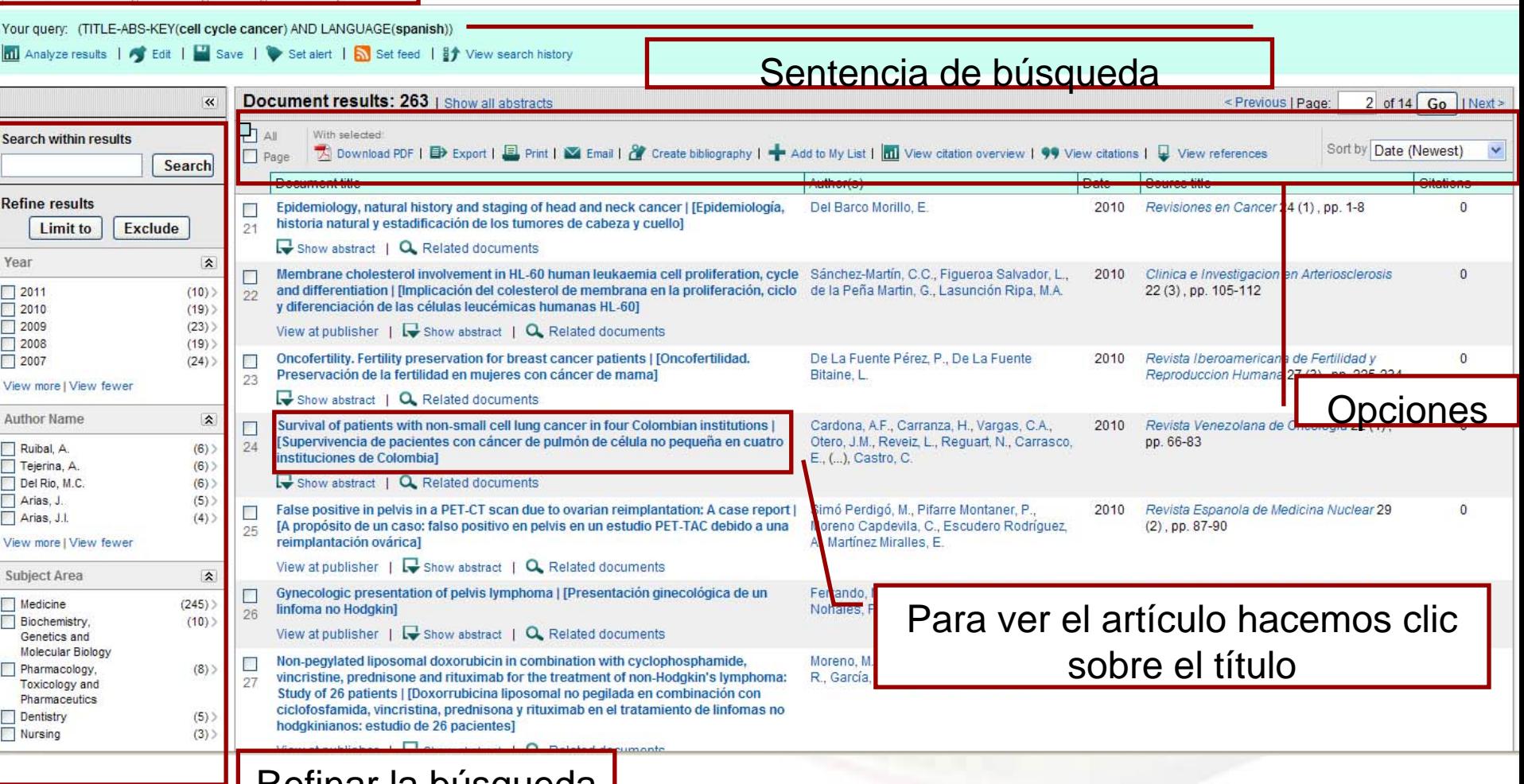

Refinar la búsqueda

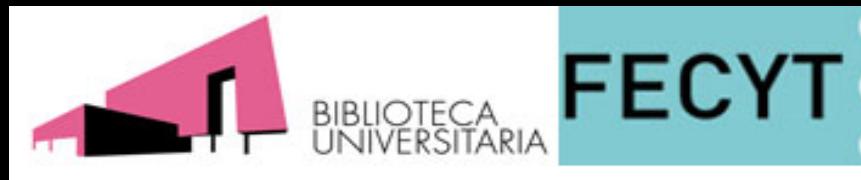

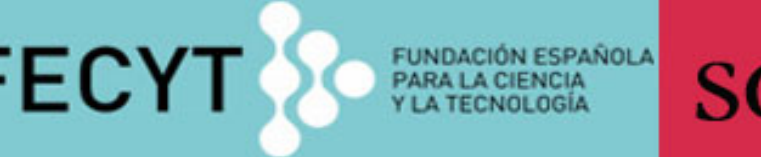

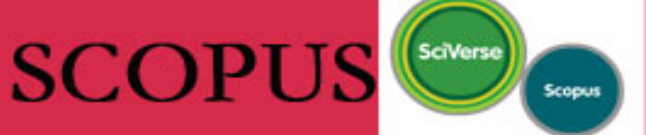

### Detalle de resultados

opciones: descargar, (exportar, imprimir, enviar, crear bibliografía) y añadir a mi lista

**B<sup>+</sup>** View search history | Back to results | < Previous 18 of 263 Next >

A Download PDF | 目→ Export | 旦 Print | ■ E-mail | 2 Create bibliography | - Add to My List

### Archivos de Bronconeumologia

Volume 46, Issue 7, July 2010, Pages 364-369

#### ISSN: 03002896 **CODEN: ARBRD** DOI: 10.1016/j.arbres.2010.04.005 PubMed ID: 20537457 Document Type: Article Source Type: Journal

### View at publisher |

Pre-treatment and Treatment-induced neuron-specific enolase in patients with small-cell lung cancer: An open prospective study

IValores pretratamiento e inducidos por el tratamiento de enolasa específica de neurona en pacientes con cáncer de pulmón microcítico: estudio prospectivo, abiertol

### Emin Erbaycu, A.<sup>a.</sup> M. Gunduz, A.<sup>b</sup>. Batum, O.<sup>a</sup>., Zeren Ucar, Z.<sup>a</sup>., Tuksayul, F.<sup>a</sup>., Zeki Guclu, S.<sup>a.</sup> A.

<sup>a</sup> Department of Thoracic Diseases, Izmir Dr Suat Seren Thoracic Diseases and Surgery Training and Research Hospital, Izmir, Turkey <sup>b</sup> Department of Microbiology, Izmir Dr Suat Seren Thoracic Diseases and Surgery Training and Research Hospital, Izmir, Turkey

### **Abstract**

Background: Neuron-specific enolase (NSE) is the most sensitive tumor marker for small-cell lung carcinoma (SCLC) at the time of diagnosis. The main purpose of this study was to review the usefulness of serum NSE level as a prognostic factor in patients with SCLC and to determine the correlation between the NSE level and the stage of disease and response to chemotherapy. Methods: In this prospective study, patients with SCLC were evaluated for response to chemotherapy, survival without disease progression, and overall survival. The end point was designated at patient death due to SCLC. NSE assays were performed before and after completion of chemotherapy. Results: Sixty-five patients were included in study. NSE levels were significantly higher in patients who died of SCLC. The pre-treatment NSE levels in patients who responded to treatment were significantly lower. The post-treatment NSE levels were not significantly correlated with response to chemotherapy, progression-free survival, overall survival, and prognosis of patients. Change in the NSE level between the pre- and post-treatment periods was not significantly correlated with response to treatment, progression-free survival, and overall survival. Conclusions: NSE levels might not be related with the stage of the disease. However, a low pre-treatment NSE level might be used in predicting good response to chemotherapy in patients with SCLC. The post-treatment serum NSE levels and the rate of change between pre- and post-treatment serum levels of NSE were not related with response to chemotherapy, progression-free survival, and overall survival. @ 2009 SEPAR.

### Language of original document

**Spanish** 

View references (21)

This article has been cited 5 times in Scopus: (Showing the 2 most recent)

### Han, J., Zhuo, Y., Chai, Y.-Q.

Cited by since 1996

Novel electrochemical catalysis as signal amplified strategy for label-free detection of neuron-specific enolase (2012) Biosensors and Bioelectronics

### Xue, F., Wang, L., Zhang, M.

Clinical significance of detection of serum values of neuron specific enolase before and after treatment for small cell lung cancer (2011) Chinese Journal of Lung Cancer

### View details of all 5 citations

Inform me when this document is cited in Scopus:

Set alert | av Set feed

### **Related documents**

Showing the 2 most relevant related documents by all shared references:

### Xue, F., Wang, L., Zhang, M.

Clinical significance of detection of serum values of neuron specific enolase before and after treatment for small cell lung cancer (2011) Chinese Journal of Lung Cancer

#### Jørgensen, L.G.M.

Neuron specific enolase in small cell lung cancer. **Clinical and biochemical evaluation** (1999) Danish Medical Bulletin

View all related documents based on all shared

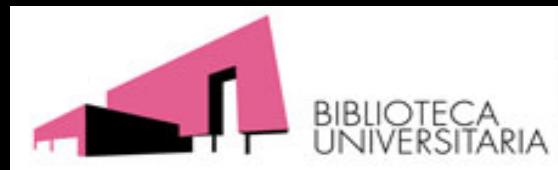

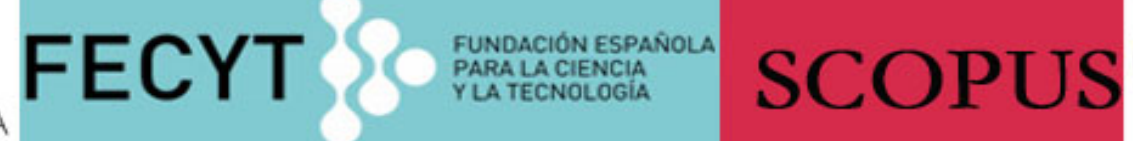

SciVerse

Scopus

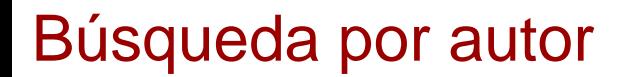

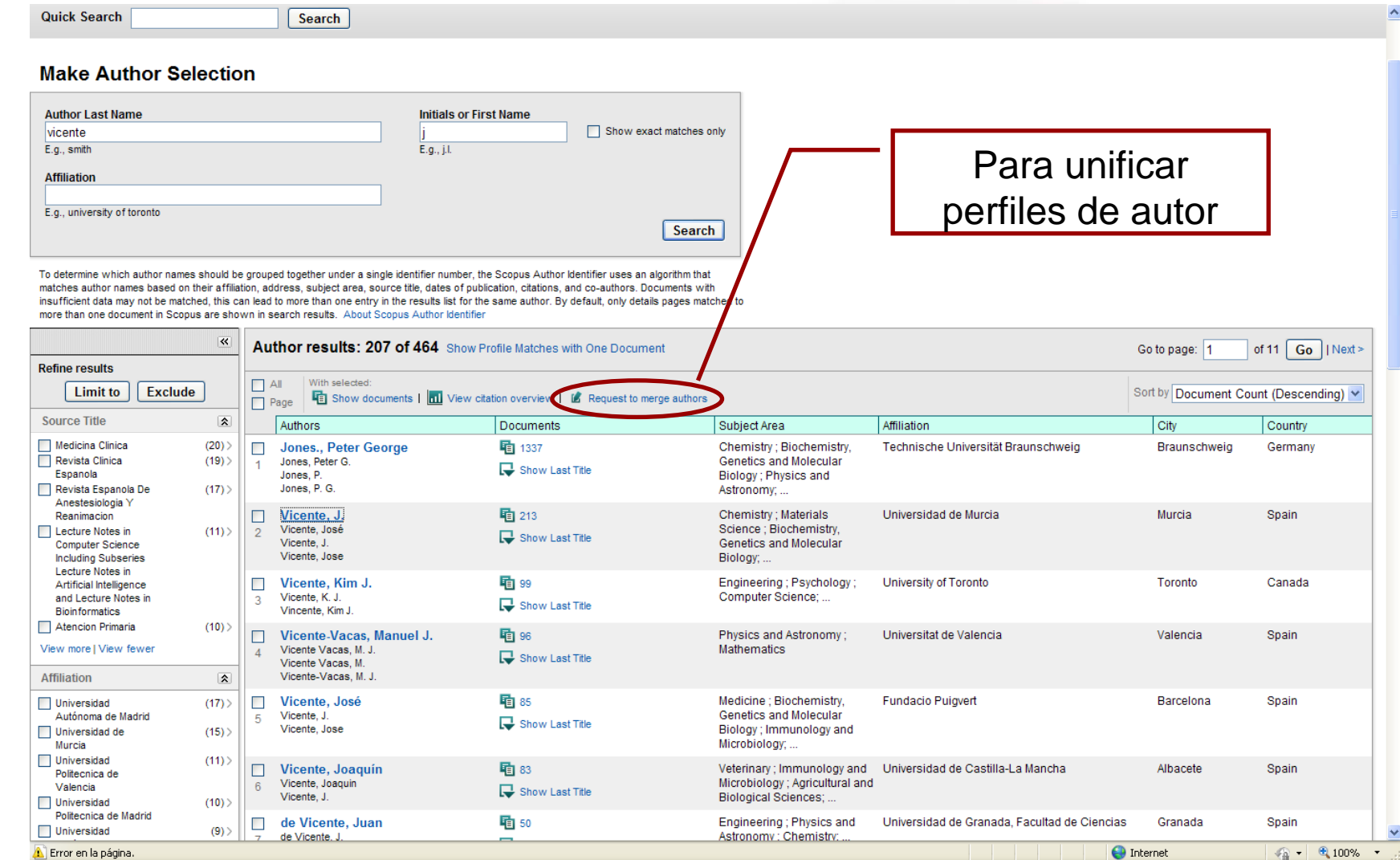

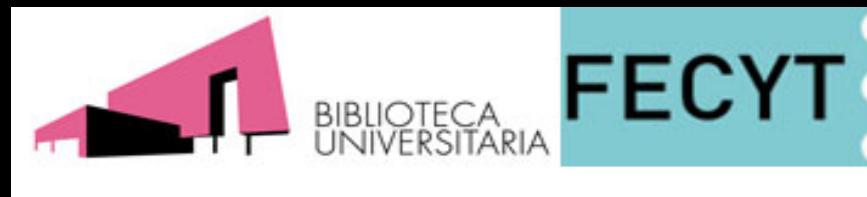

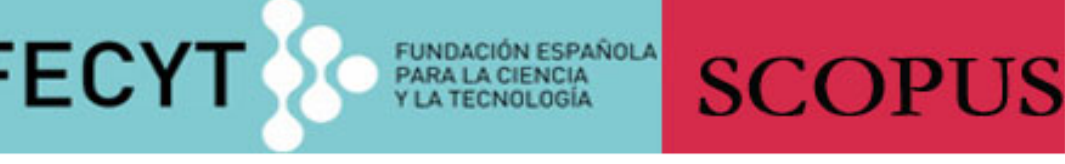

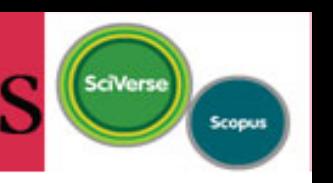

<sup>4</sup> → 回 · □ ● · Págna · Segundad · Herramientas · @ ·

 $P - E$ 

**D** Export I **III** Print

×8+×8-

Inform me when this author is cited in Scopus:

Set alert

## Perfil de autor

Back to results | < Previous 2 of 464 Next >

 $\Box$  Print |  $\blacksquare$  E-mail |  $\blacksquare$  Request author detail corrections

Author: Vicente, J. Artículos recientesOverview options Exclude from citation overview: | | Self citations of selected author | | Self citations of all authors Sort documents Date range Year descending v 2010 v to 2012 v

O + O http://www.scopus.com/cto2/main.ud/origin=AuthorProfleBstateRey=CTOP\_277471193

El Favoritos (28 + @ Scopus - Document details @ Scopus - Citation overview X

Citation overview

Citations received since 1996

Update overview

### Vicente, J.

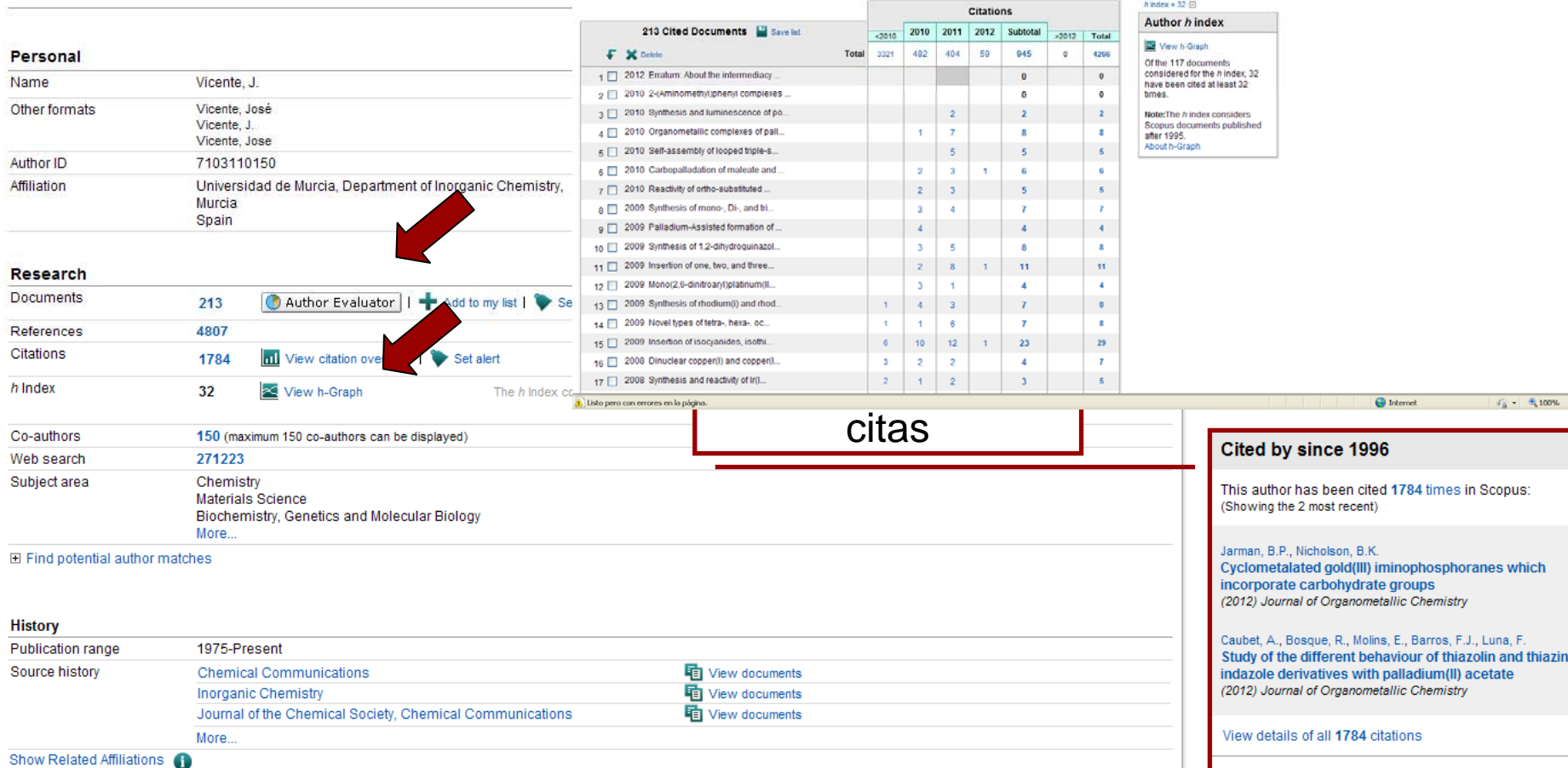

The data displayed above is compiled exclusively from articles published in the Scopus database. To request corrections to any inaccuracies or provide any further feedback, please contact us (registration required).

The data disnlaved above is subject to the privacy conditions contained in the privacy policy

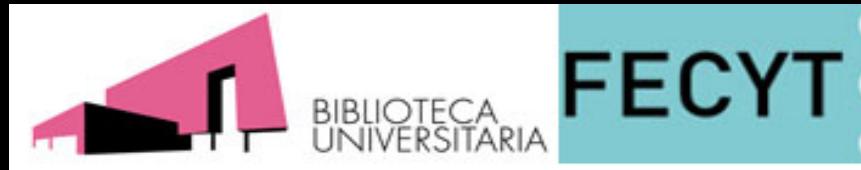

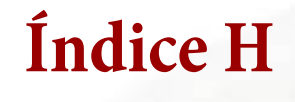

**SCOPUS** 

**Sistema propuesto por Jorge E. Hirsch en agosto del 2005 para medir la calidad profesional de los científicos en función de la cantidad de citas que han recibido sus artículos científicos. Es decir, es un balance entre el número de publicaciones y las citas a éstas.**

**Ej. Un autor con un índice h de 6 tiene, al menos, 6 artículos publicados a los que se hicieron, al menos, 6 citas**

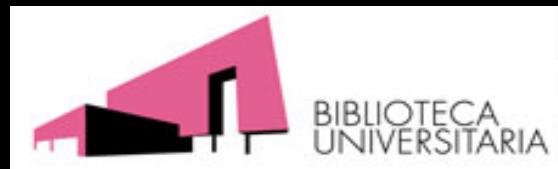

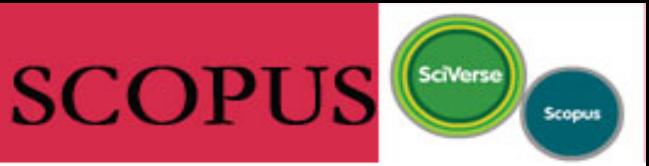

## Búsqueda por afiliación

**FECYT** 

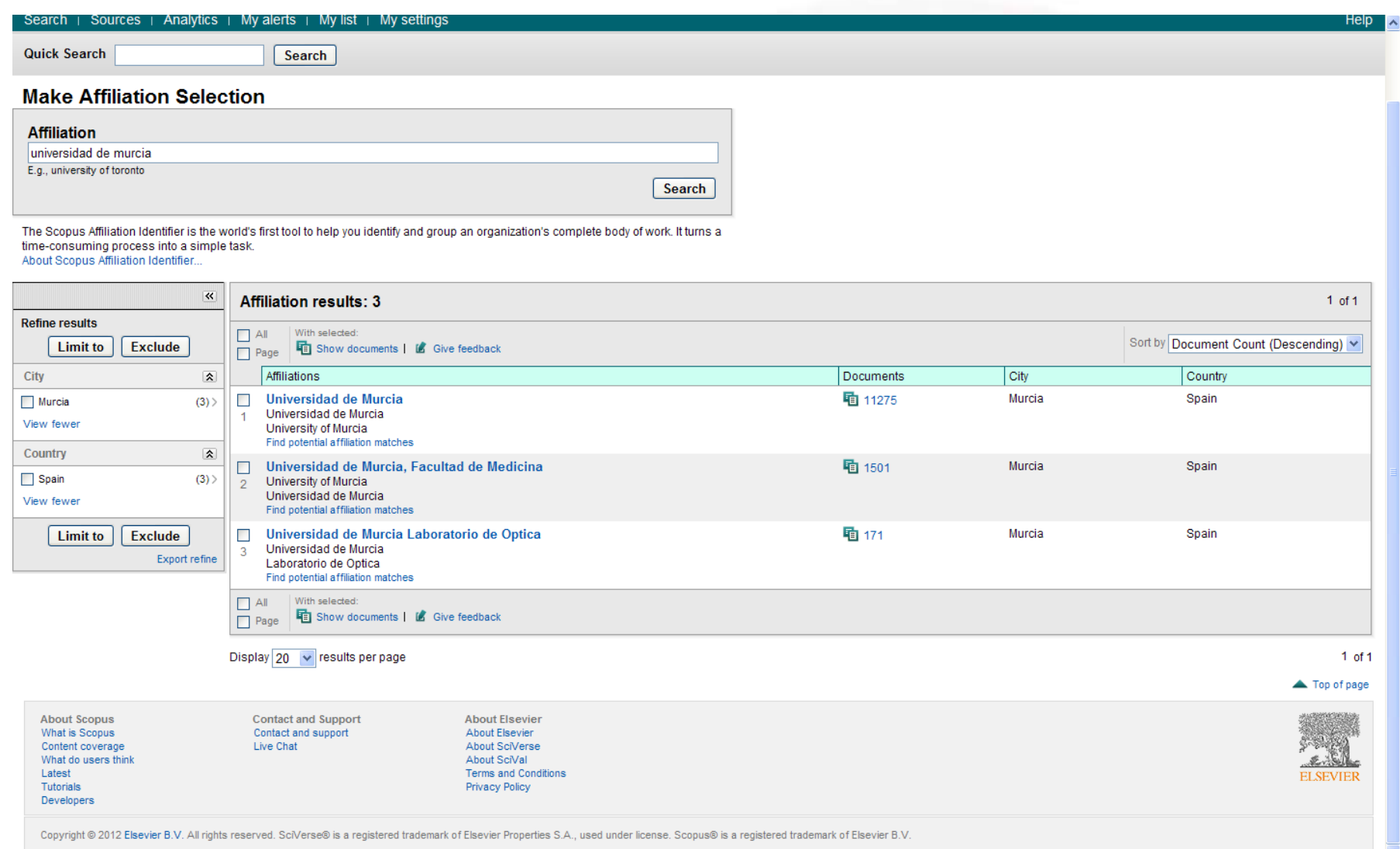

**FUNDACIÓN ESPAÑOLA** 

PARA LA CIENCIA<br>Y LA TECNOLOGÍA

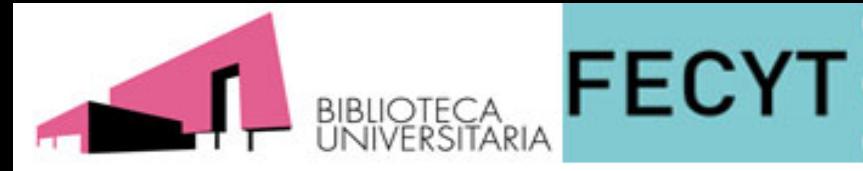

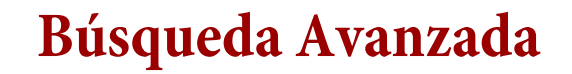

**SCOPUS** 

**Operadores booleanos: AND, OR, AND NOT**

**Operadores de proximidad:**

**PRE/ : El primer término precede al segundo en n términos. ( n puede ser un término entre 0 -225 )**

*Ej. neonatal pre/3 screening nos buscará artículos en que neonatal preceda en 3 términos o menos a screening*

**W/ : Se utiliza para especificar el número de palabras que habrá entre los términos de búsqueda. ( n puede ser un término entre 0-225 )**

**Ej. pain w/5 morphine nos buscará artículos en que pain y morphine estén a una separación de 5 términos**

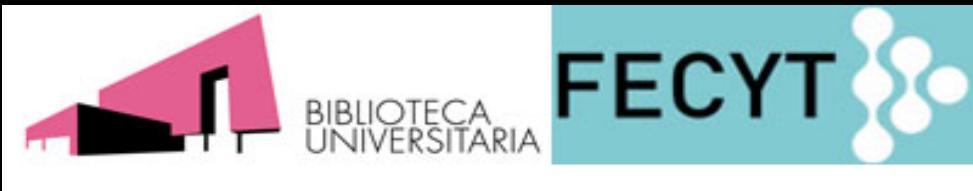

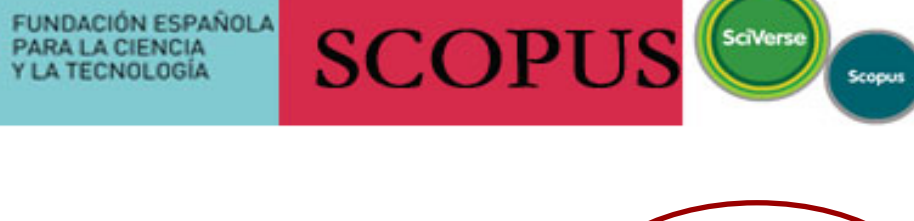

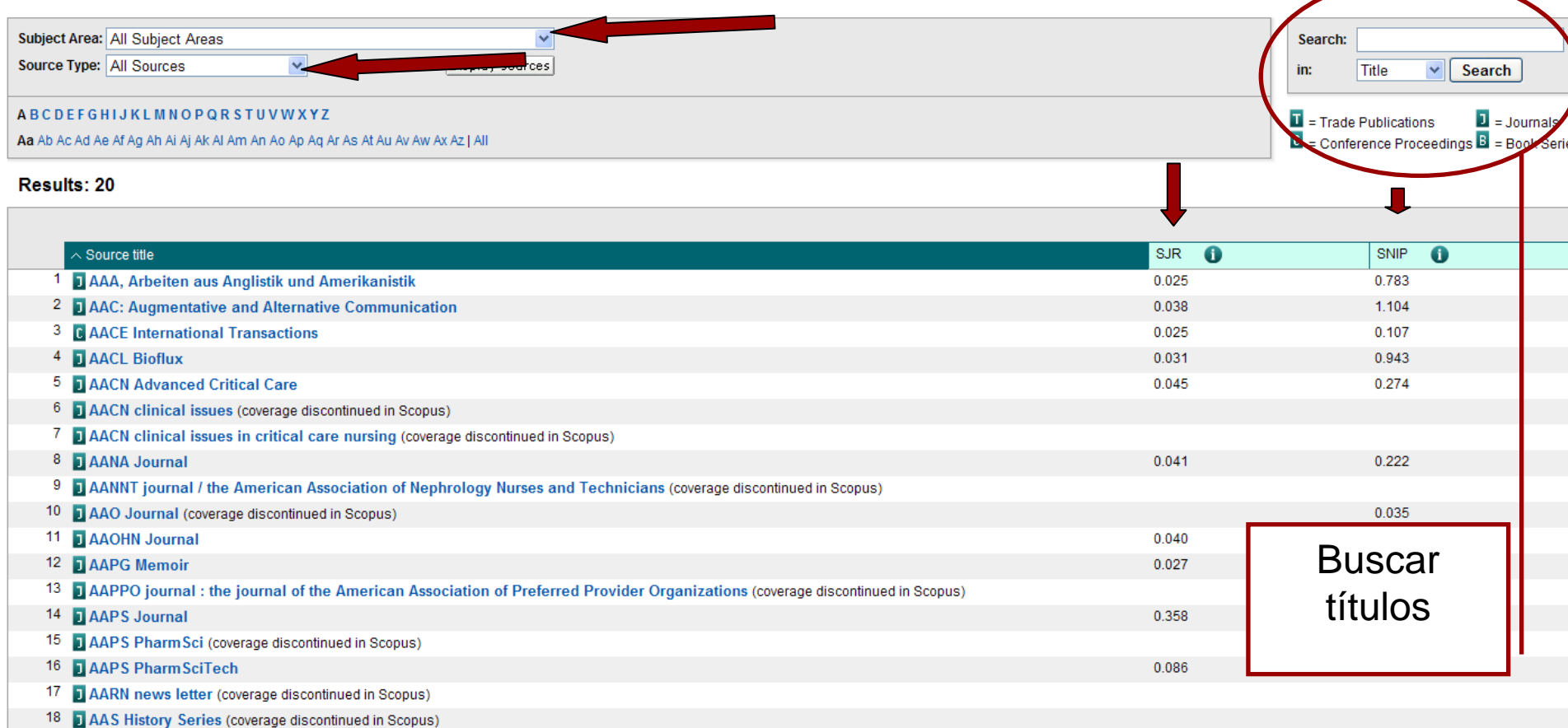

19 **TAATCC Review** 

 $0.183$ 

20 B Aardkundige Mededelingen (coverage discontinued in Scopus)

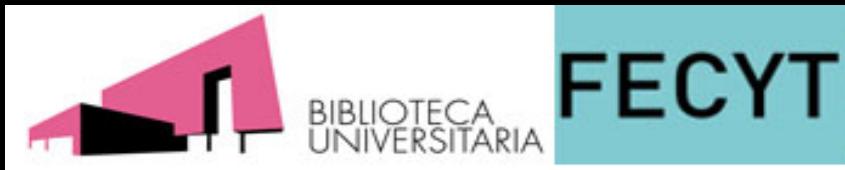

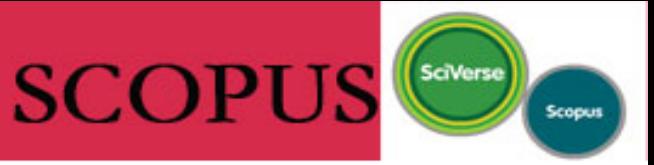

### Journal Analyzer

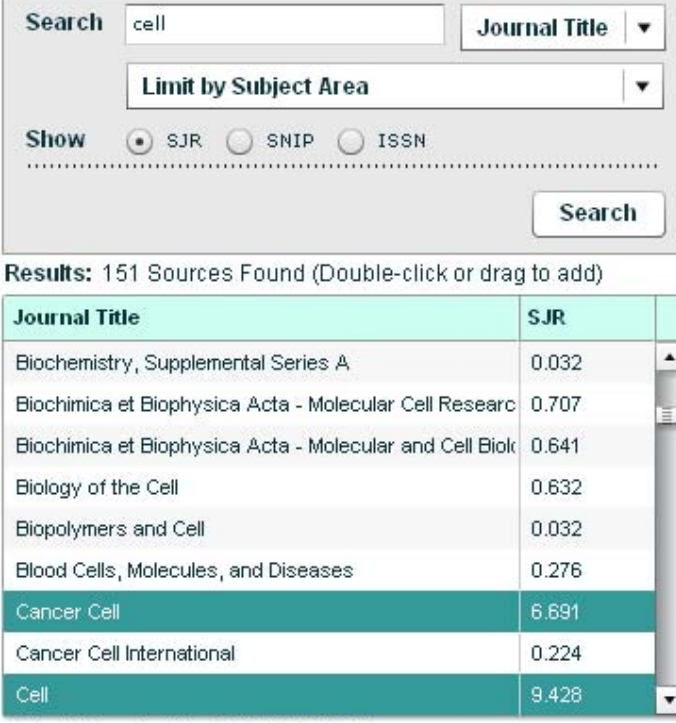

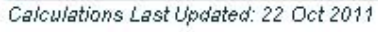

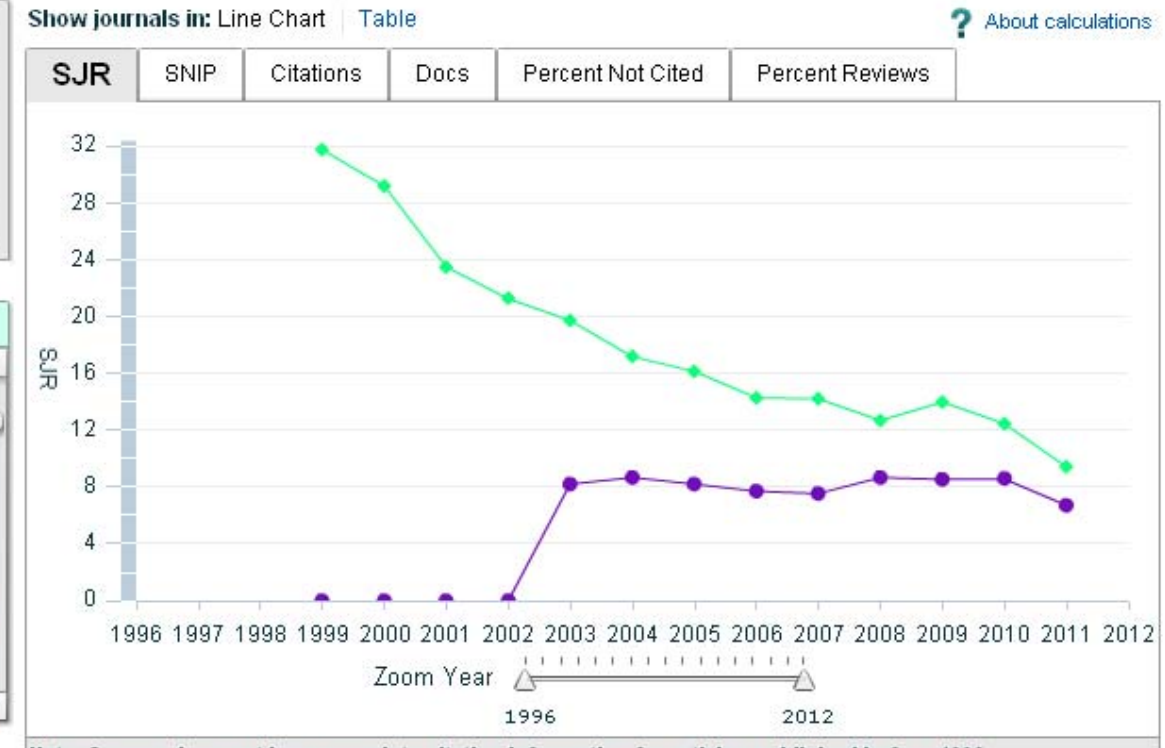

**FUNDACIÓN ESPAÑOLA** 

PARA LA CIENCIA<br>Y LA TECNOLOGÍA

Note: Scopus does not have complete citation information for articles published before 1996. Calculations Last Updated: 22 Oct 2011

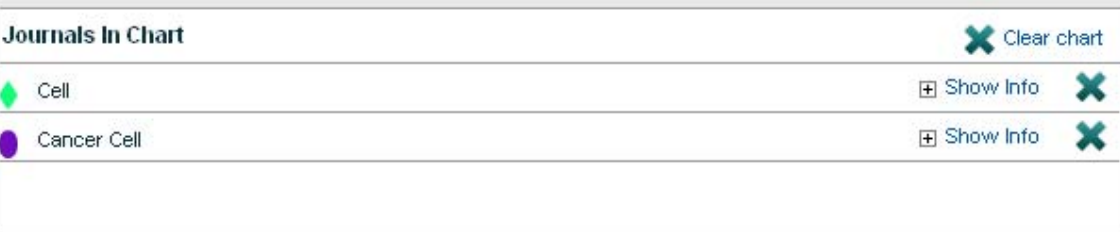

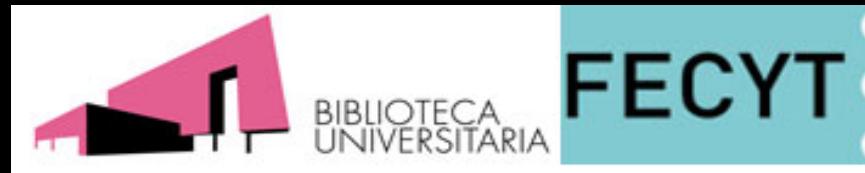

## **Indicadores de citación**

**SCOPUS** 

### **Scopus Analyzer**

**•SJR (SCImago Journal Rank) El gráfico de métrica para publicaciones SJR, calcula el valor de una revista según el peso particular de cada una de las fuentes que lacitan. Usa una ventana de citación de 3 años**

**•SNIP (Normalized Impact per Paper) mide el impacto contextual de las citas ponderándolas según el número total de citas en una determinada área temática**

**•Citations Nos muestra el número total de citas recibidas a lo largo de cada año**

**•Documents Nos muestra cuántos artículos publicó cada publicación en un periodo de tiempo.**

**•% de no citados y reviews**

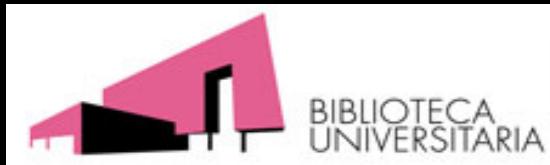

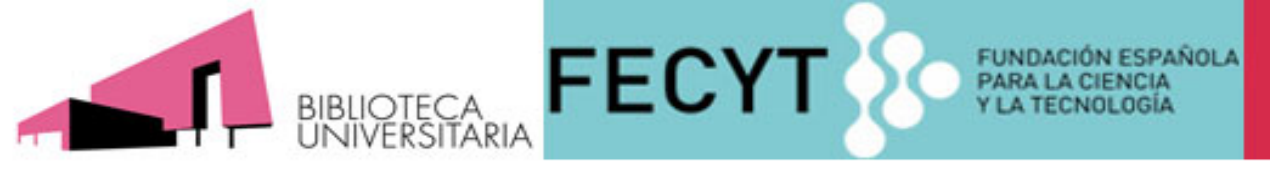

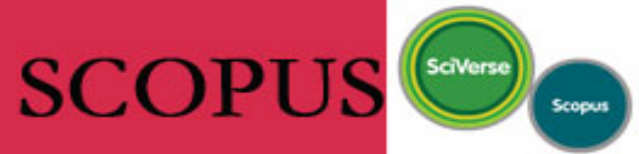

### **My alerts**

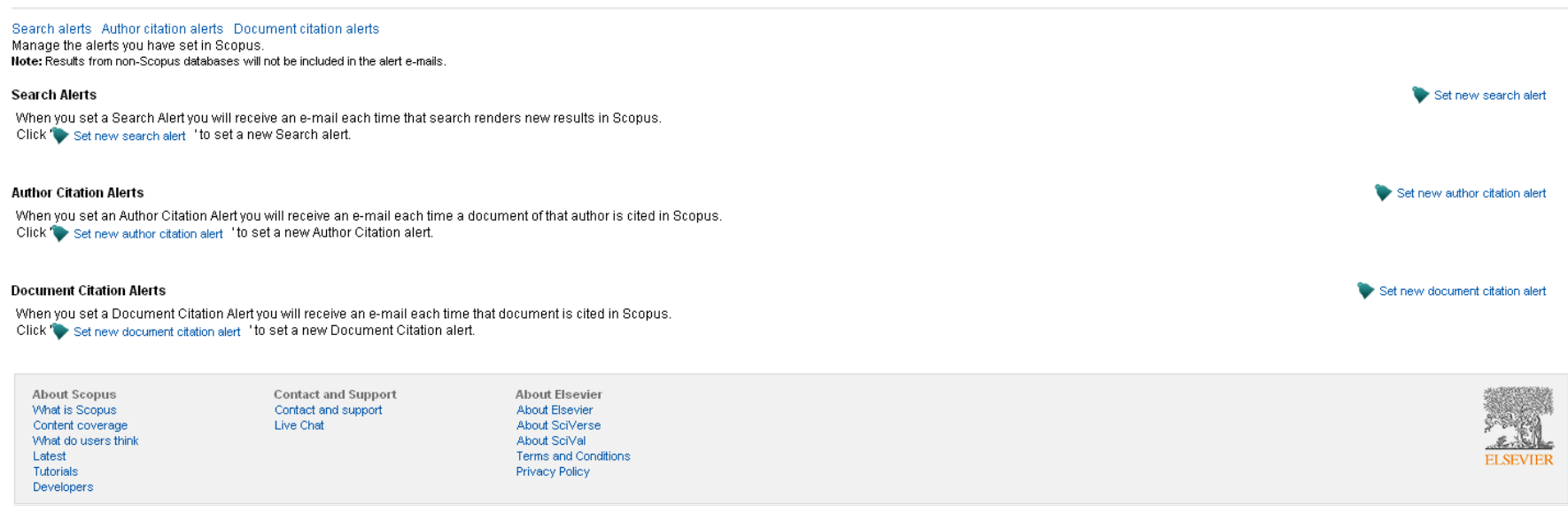

Copyright @ 2012 Elsevier B.V. All rights reserved. SciVerse® is a registered trademark of Elsevier Properties S.A., used under license. Scopus® is a registered trademark of Elsevier B.V.

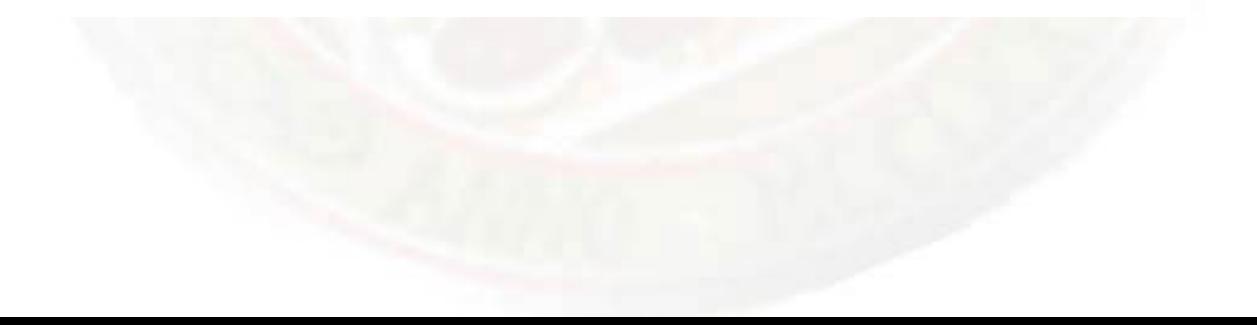

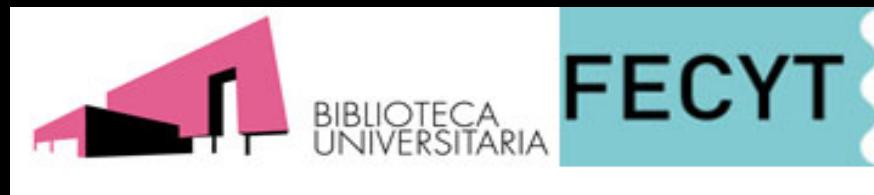

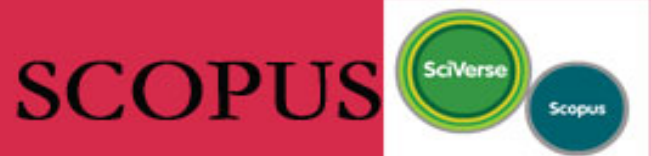

## Alertas de búsqueda

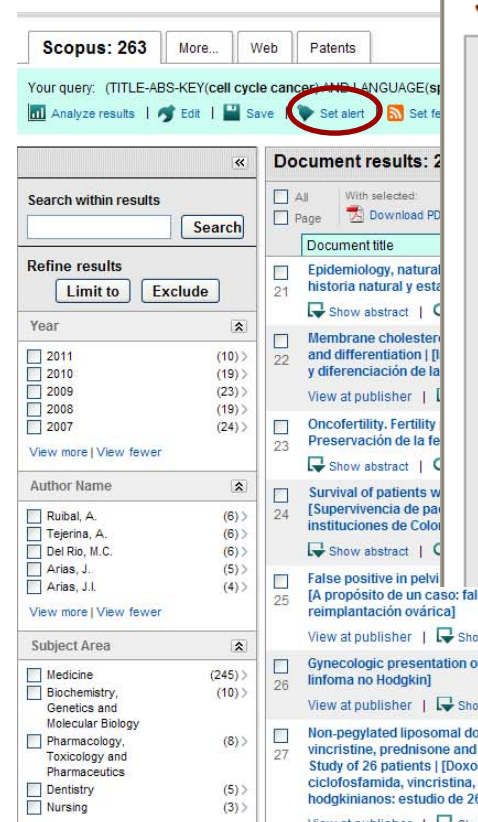

### **Save a Search Alert**

A Search Alert is a saved search that you can schedule to run daily, weekly or monthly. You will receive an e-mail messar Note: Results from non-Scopus databases will not be included in the alert e-mails.

FUNDACIÓN ESPAÑOLA<br>PARA LA CIENCIA<br>Y LA TECNOLOGÍA

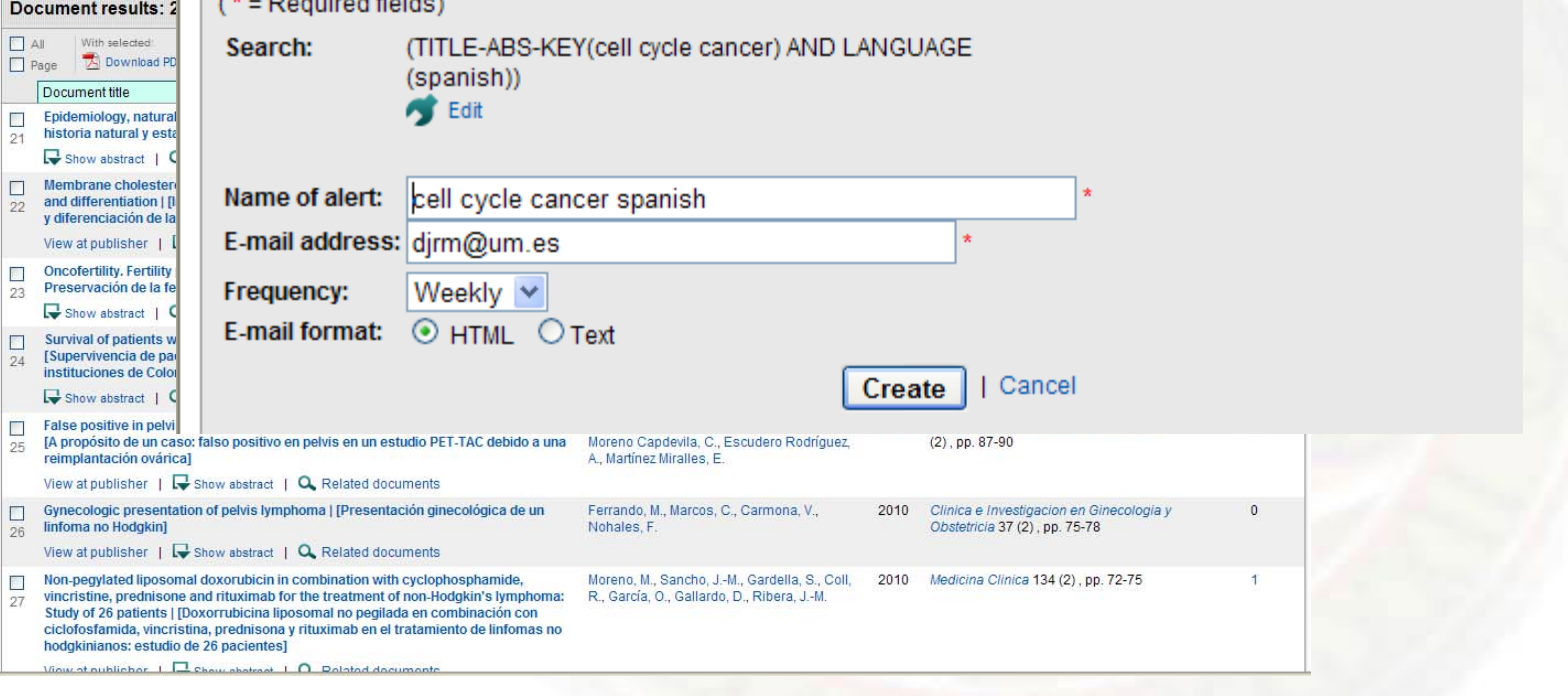

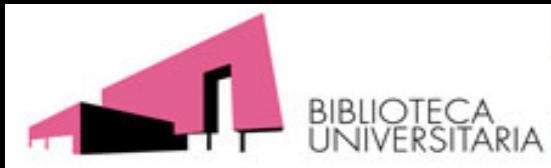

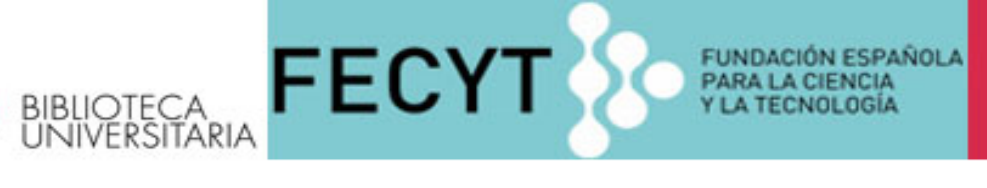

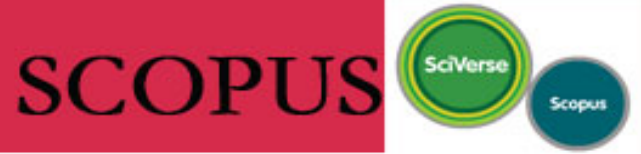

B

W  $\overline{\mathbf{s}}$ 

Save a Search Alert<br>A Search Alert is a saved search that you can schedule to run daily, weekly or monthly. You will receive an e-mail message with a link into Scopus to access the new results. Note: Results from non-Scopus databases will not be included in the alert e-mails.

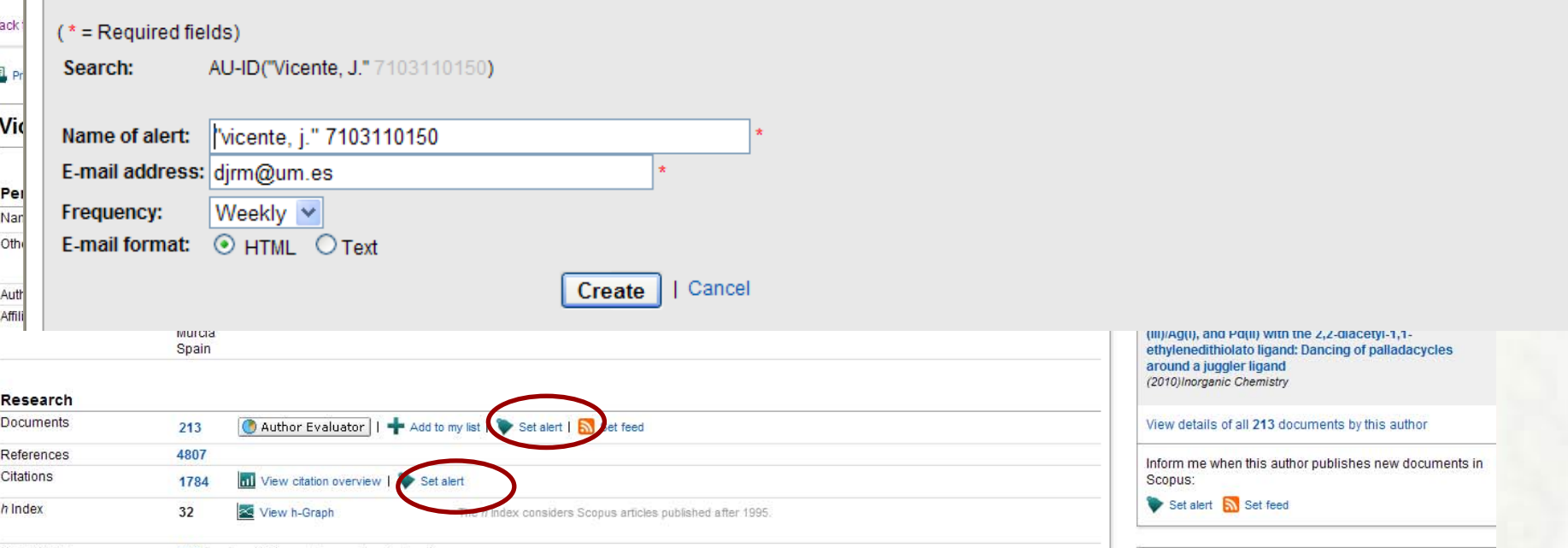

### **Add an Author Citation Alert**

An Author Citation Alert will keep you informed when a document cites this author. You can schedule it to run daily, weekly or monthly. You will receive an e-mail message with a link into Scopus to access these new documen

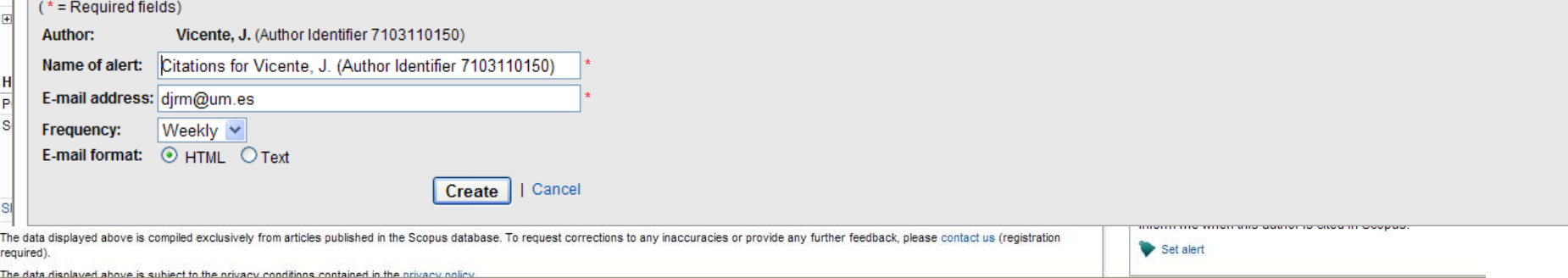

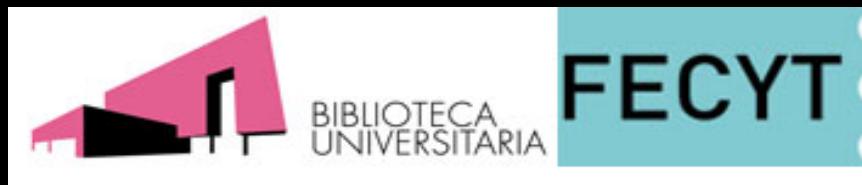

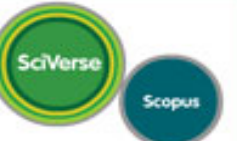

### Alertas de documentos

**B<sup>+</sup>** View search history | Back to results | < Previous 18 of 263 Next >

Download PDF | B> Export | EL Print | M E-mail | PV Create bibliography | - Add to My List

Archivos de Bronconeumologia Volume 46, Issue 7, July 2010, Pages 364-369

ISSN: 03002896 **CODEN: ARBRD** DOI: 10.1016/j.arbres.2010.04.005 PubMed ID: 20537457 Document Type: Article Source Type: Journal

View at publisher |

Pre-treatment and Treatment-induced neuron-specific enolase in patients with small-cell lung cancer: An open prospective study

IValores pretratamiento e inducidos por el tratamiento de enolasa específica de neurona en pacientes con cáncer de pulmón microcítico: estudio prospectivo, abiertol

### Emin Erbaycu, A.<sup>a.</sup> M. Gunduz, A.<sup>b</sup>. Batum, O.<sup>a</sup>., Zeren Ucar, Z.<sup>a</sup>., Tuksayul, F.<sup>a</sup>., Zeki Guclu, S.<sup>a.</sup> A.

<sup>a</sup> Department of Thoracic Diseases, Izmir Dr Suat Seren Thoracic Diseases and Surgery Training and Research Hospital, Izmir, Turkey <sup>b</sup> Department of Microbiology, Izmir Dr Suat Seren Thoracic Diseases and Surgery Training and Research Hospital, Izmir, Turkey

### **Abstract**

Background: Neuron-specific enolase (NSE) is the most sensitive tumor marker for small-cell lung carcinoma (SCLC) at the time of diagnosis. The main purpose of this study was to review the usefulness of serum NSE level as a prognostic factor in patients with SCLC and to determine the correlation between the NSE level and the stage of disease and response to chemotherapy. Methods: In this prospective study, patients with SCLC were evaluated for response to chemotherapy, survival without disease progression, and overall survival. The end point was designated at patient death due to SCLC. NSE assays were performed before and after completion of chemotherapy. Results: Sixty-five patients were included in study. NSE levels were significantly higher in patients who died of SCLC. The pre-treatment NSE levels in patients who responded to treatment were significantly lower. The post-treatment NSE levels were not significantly correlated with response to chemotherapy, progression-free survival, overall survival, and prognosis of patients. Change in the NSE level between the pre- and post-treatment periods was not significantly correlated with response to treatment, progression-free survival, and overall survival. Conclusions: NSE levels might not be related with the stage of the disease. However, a low pre-treatment NSE level might be used in predicting good response to chemotherapy in patients with SCLC. The post-treatment serum NSE levels and the rate of change between pre- and post-treatment serum levels of NSE were not related with response to chemotherapy, progression-free survival, and overall survival. @ 2009 SEPAR.

### Language of original document

**Spanish** 

### Cited by since 1996

**SCOPUS** 

**FUNDACIÓN ESPAÑOLA** 

PARA LA CIENCIA<br>Y LA TECNOLOGÍA

This article has been cited 5 times in Scopus: (Showing the 2 most recent)

#### Han, J., Zhuo, Y., Chai, Y.-O.

 $\blacktriangledown$  View references (21)

Novel electrochemical catalysis as signal amplified strategy for label-free detection of neuron-specific enolase (2012) Biosensors and Bioelectronics

#### Xue, F., Wang, L., Zhang, M.

Clinical significance of detection of serum values of neuron specific enolase before and after treatment for small cell lung cancer (2011) Chinese Journal of Lung Cancer

#### View details of all 5 citations

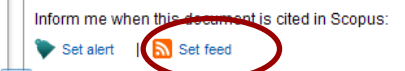

### **Related documents**

Showing the 2 most relevant related documents by all shared references:

#### Xue, F., Wang, L., Zhang, M.

Clinical significance of detection of serum values of neuron specific enolase before and after treatment for small cell lung cancer (2011) Chinese Journal of Lung Cancer

#### Jørgensen, L.G.M.

Neuron specific enolase in small cell lung cancer. **Clinical and biochemical evaluation** (1999) Danish Medical Bulletin

View all related documents based on all shared

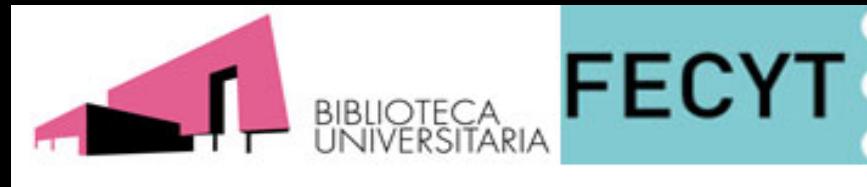

Analytics 1 My alerts | My list | My settings **Search** Sources

# **My settings**

**SCOPUS** 

SciVerse

Scoput

**IÓN ESPAÑOLA** 

**Desde My settings, una vez registrados, podremos administrar:**

- **• Mis búsquedas guardadas**
- **• Mis alertas**
- **• Autores agrupados**
- **• Mi perfil**
- **• Cambiar la contraseña**

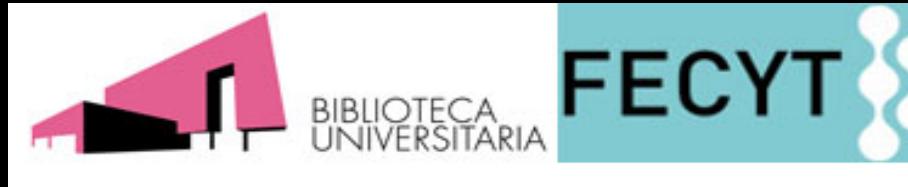

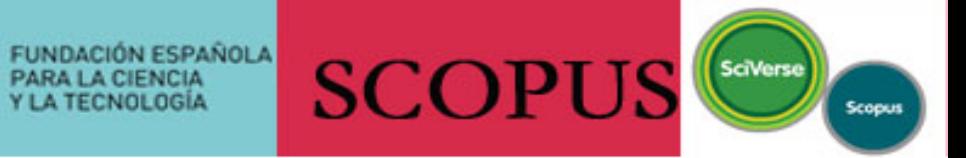

**Muchas gracias!!!!!**

**Diego José Ruiz Moreno [djrm@um.es](mailto:djrm@um.es) telf.: 4339**